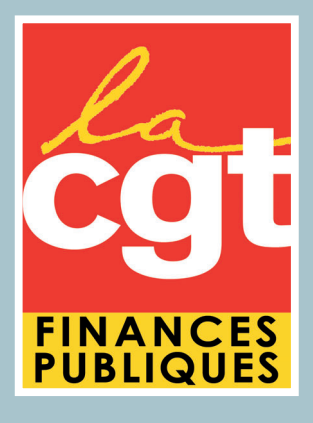

# Leguide du Stagiaire

CGT ENFiP - Octobre 2014

# Contrôleurs Programmeurs Stagiaires 2014 / 2015

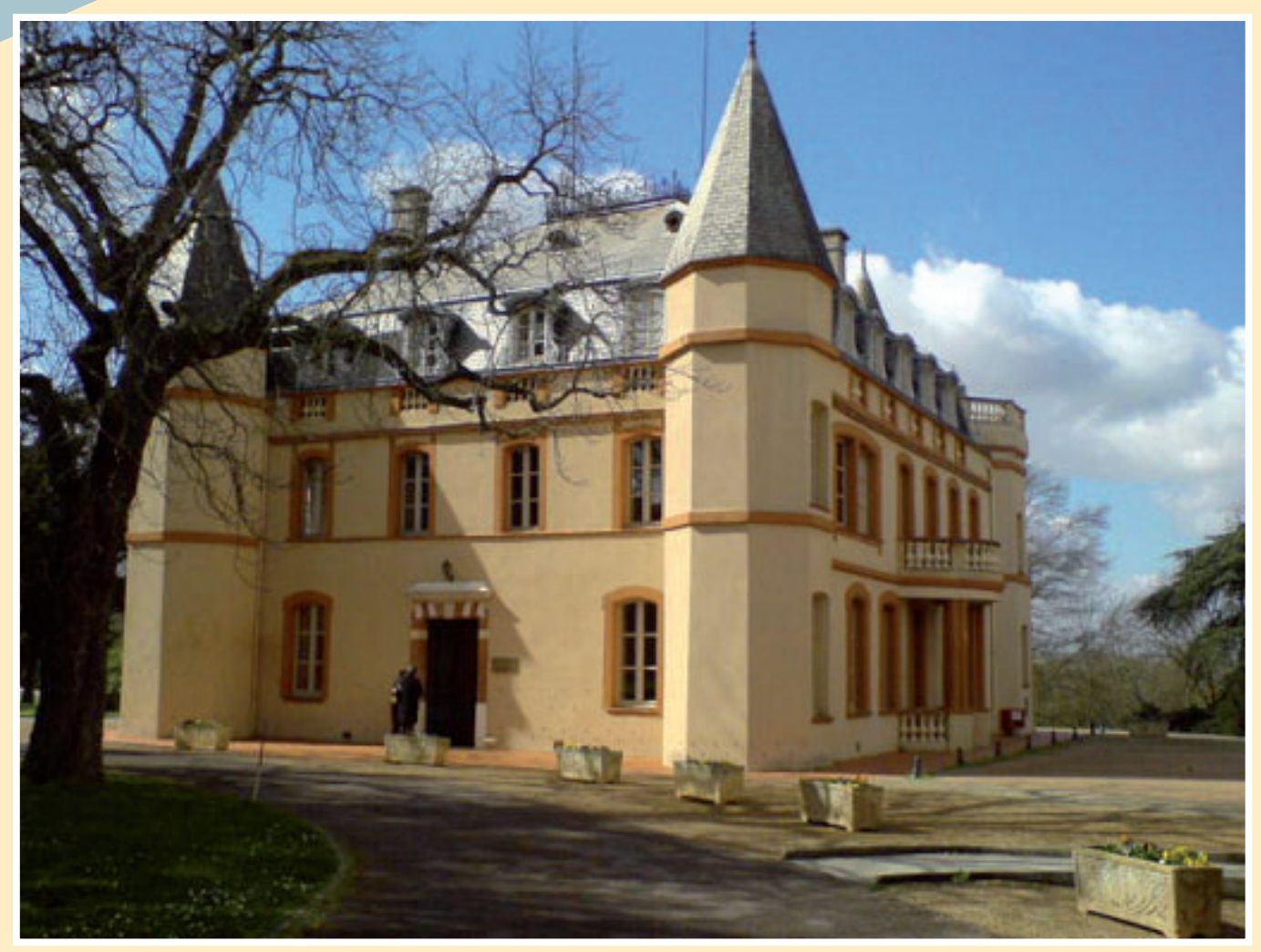

**www.financespubliques.cgt.fr · Courriels : cgt@dgfip.finances.gouv.fr · dgfip@cgt.fr ·** h **Tél : 01.55.82.80.80** h **Fax : 01.48.70.71.63 Salle CAP nationales : Tél : 01.55.82.80.72 / 8073 / 8074 / 8075**

#### ▶ Sommaire **Bienvenue**

- $2<sup>7</sup>$ Bienvenue... à la DGFIP
- 5 La DGFIP
- 6 La formation théorique à l'ENFIP
- 7 Vos différents stages
- 8 Le contrôle des connaissances
- **?** Votre titularisation
- 10 Les premières affectations
- $+1$  La carrière des contrôleurs des **Finances Publiques**
- 12 Vos représentants à l'ENFIP et à la DGFIP
- 13 La CGT... incontournable !
- 14 S'informer
- 15 Bulletin d'adhésion

**Les contacts du pôle formation Les contacts du pôle formation professionnelle, suivi de l'ENFiP et professionnelle, suivi de l'ENFiP et concours de la concours de la CGT Finances Finances Publiques : Publiques :**

**Fanny DE COSTER** *Responsable nationale*  **06.32.08.28.56** 

fanny.de-coster@dgfip.finances.gouv.fr

**Michel RABILLARD** *Référent cadre B et élu en CAP Nationale* **06.30.49.20.89** mrabillard@cgt.fr

**Fabrice DURAND** *Votre contact sur place - Enseignant à l'ENFIP Toulouse fabrice.durand@dgfip.finances.gouv.fr*

**www.financespubliques.cgt.fr**

--

La CGT Finances Publiques est heureuse de vous accueillir alors que vous entamez votre formation initiale de Contrôleurs programmeurs stagiaires des Finances Publiques.

Nous vous félicitons et vous souhaitons la bienvenue à l'ENFIP de Toulouse et à la Direction générale des finances publiques pour ceux issus du concours externe.

Chaque promotion qui intègre la DGFIP est un apport de nouveaux collègues, primordial pour l'exercice des missions de notre administration. Ces promotions sont d'une extrême diversité : origine externe ou interne, premiers pas dans le monde du travail ou début d'une nouvelle carrière ...

Un point commun cependant : vous êtes des fonctionnaires stagiaires qui vont recevoir une formation professionnelle théorique et pratique, à l'issue de laquelle vous serez titularisés et assumerez les fonctions et missions d'un géomètre du cadastre.

En ce tout début de scolarité, ce qui vous préoccupe certainement le plus c'est le déroulement de la formation à l'Ecole et en stage, vos droits, votre rémunération, les modalités de votre titularisation et de votre affectation, la suite de votre carrière….

Tout au long de votre formation au sein de l'ENFiP, lors de vos stages et durant toute votre carrière, les militants et élus de la CGT seront disponibles pour vous renseigner, vous conseiller, vous représenter, vous défendre... N'hésitez pas à les contacter !

La formation dispensée risque d'être intense et son rythme soutenu. Comme la CGT, vous vous inquièterez sûrement de savoir si elle va répondre à tous vos besoins et attentes.

Et bien que les soucis des services soient encore loin pour vous, il faut que vous sachiez que les réformes de structures en cours à la DGFiP impactent directement vos futures fonctions.

Année de formation, certes… année d'incertitude, plus qu'à l'accoutumée… mais aussi année riche de nouvelles rencontres. Vous garderez certainement de votre passage à l'ENFiP, malgré le stress ou les difficultés inhérentes à l'exercice, quelques (très) bons souvenirs...

Syndicat de lutte et de proposition, la CGT Finances Publiques a à cœur de défendre les intérêts des agents, vos intérêts aussi… à commencer par la réussite de votre « année d'école » à tous points de vue…

# **Bonne formation!**

**Ce "Guide spécial accueil des Contrôleurs Programmeurs Stagiaires" n'a d'autre objectif que de fournir un aperçu rapide et pratique de ce qui vous attend pendant votre formation. ATTENTION : toutes les modalités et contenus de cette formation peuvent changer, nous serons présents toute l'année afin de vous tenir informés.**

Le Guide du Stagiaire CS Programmeurs Octobre 2014 4

administration que vous<br>
intégrez aujourd'hui est celle<br>
de la Direction Générale des<br>
Finances Publiques (DGFiP). Celle-'administration que vous intégrez aujourd'hui est celle de la Direction Générale des ci est née début avril 2008 de la fusion de la Direction Générale des Impôts (DGI) et de la Direction Générale de la Comptabilité Publique (DGCP). Elle est emblématique de la RGPP et présentée comme un exemple pour les autres administrations.

#### La DGFIP, née d'une volonté doamatique destructrice d'emploi

Le gouvernement en 2008, prétendait que les agents des deux administrations faisaient « le même métier ». Ce mensonge ne dissimulait pas l'ambition réelle de cette fusion : diminuer le nombre d'emplois publics consacrés à l'exercice des missions des anciennes administrations, la DGI (Impôt filière fiscale) et la DGCP (Trésor public filière gestion publique).

L'actuel gouvernement avait fait de nouvelles promesses : arrêt de la Révision Générale des Politiques Publiques (RGPP) et de la suppression aveugle d'un fonctionnaire sur deux dans la fonction publique d'Etat. Mais depuis, avec la MAP (Modernisation de l'Action Publique), nous assistons à l'amplification des objectifs fixés dans le cadre de la RGPP. Elle se traduit à la DGFiP par la démarche stratégique qui ne fait qu'accompagner l'austérité.

Loin de constituer une révolution en rupture avec les mesures régressives, introduites par la fusion, la démarche stratégique est la mise en application directionnelle des politiques

d'austérité, responsables de la crise économique et sociale. Et c'est bien au nom du redressement des Finances Publiques, que cette démarche appelle les agents à consentir de nouveaux sacrifices en acceptant les suppressions d'emplois, le gel du point d'indice reconduit jusqu'en 2007, la réduction des moyens de fonctionnement, la casse des droits et garanties et la loi sur la mobilité.

Selon les termes de la Direction Générale, il s'agit d'inscrire notre administration « dans la trajectoire de rétablissement des finances publiques définie par la loi du 31 décembre 2012 de

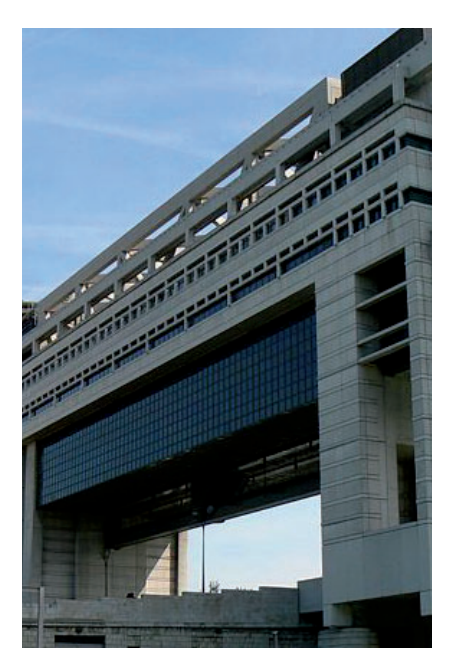

programmation des finances publiques » sur la base des critères de maîtrise des déficits publics fixés par les différents traités européens. C'est au nom du même intégrisme libéral prôné par la Commission Européenne que l'actuel gouvernement présente son « Pacte de responsabilité ».

La CGT continue de réclamer un réel bilan contradictoire de la fusion et un état des lieux des missions, car sans cela il ne peut y avoir de construction d'une démarche qui s'appuie sur la réalité des besoins des services.

#### Une politique généralisée de réaression sociale

Depuis vingt ans, l'Etat, son rôle et sa place dans la société, sont mis en cause. L'Etat est présenté comme l'obstacle principal du développement du pays, de l'emploi, des entreprises (qu'il faut "libérer"!). Ce dogme du libéralisme est malheureusement devenu l'axe majeur des politiques publiques et ne cesse de provoquer des dégâts. Car réduire l'Etat, ce n'est pas simplement, ne pas remplacer les départs en retraite des fonctionnaires, c'est réduire les missions de Service public. Cette politique détruit les valeurs du Service public, de solidarité et d'égalité de traitement et les premières victimes sont les populations les plus défavorisées.

#### La CGT pour une autre conception du Service public.

Face à ces politiques, la CGT propose depuis des années d'autres conceptions, partant des valeurs du Service public et visant à son développement. Elle porte une grande ambition pour l'avenir des missions fiscales, foncières et de gestion publique et des missions transverses. Elle fait des propositions qui reposent sur une conception des missions de Service public qui s'appuie sur des principes d'efficacité sociale pour leur réalisation. , desquels découle une organisation concrète du travail et les moyens à mettre en œuvre.

La DGFIP

C'est pourquoi la CGT Finances Publiques s'oppose à l'idée de créer un corps interministériel pour les informaticiens. Derrière l'idée de « mutualisation » se cache en fait de nouvelles suppressions d'emploi dans la sphère informatique avec un transfert des missions vers des sociétés privées avides de contrats financiers juteux. La perte des statuts particuliers se combinerait avec la possibilité de se voir appliquer la loi dite de réorientation professionnelle, ou plus exactement de mobilité forcée, qui vise à précariser les fonctionnaires, à les contraindre éventuellement à rejoindre le secteur privé, voire à les licencier s'ils refusent. La CGT Finances Publiques réaffirme avec force sa revendication du maintien des statuts particuliers pour les informaticiens de la DGFiP, avec des qualifications basées sur le décret de 1971.

#### Quelles conséquences pour vous?

La DGFiP est née, avec la création des DDFIP et DRFIP et la mise en place des SIP, structure emblématique de la réforme, mais aussi des DISI qui fusionnent les anciennes structures informatiques des ex-administrations. D'autres réformes de structures sont annoncées et comme tous les agents de la DGFIP, vous serez touchés par les conséquences négatives du manque de moyens et d'emplois sur les conditions de vie au travail.

Au niveau de la formation professionnelle et plus particulièrement de la formation initiale, la politique d'austérité suivie sous couvert de la démarche stratégique prend également tout son sens avec des mesures telles que : la montée en puissance de la formation à distance en complément de la formation en présentiel et le développement des partenariats avec des universités pour favoriser les échanges de stagiaires et de chargés d'enseignement.

Mais surtout, avec la mise en place des scolarités fusionnées, vous allez suivre une formation créée dans la précipitation et pour laquelle, même la DG n'a pas de recul pour vous assurer qu'elle sera adéquate et suffisante à la pratique de votre futur métier. Les IS des promotions précédentes ont eu le sentiment, à la fin de leur scolarité, de ne pas être armés pour l'exercice de leur futur métier.

Les statuts des personnels et leurs règles de gestion ont fait l'objet de longues discussions entre la Direction générale et les organisations syndicales. L'harmonisation totale des règles de gestion et des régimes indemnitaires est presque achevée.

Pendant votre formation, vous avez le statut d'inspecteur stagiaire qui vous attribue des règles de gestion et un régime indemnitaire spécifiques qui demeurent insatisfaisants.

#### La CGT, c'est vous!

Vous effectuez donc votre scolarité au cœur de ces transformations qui vont élaborer un système ayant vocation à perdurer de nombreuses années. Plus que jamais, dans cette période où des interrogations lourdes demeurent sans réponse, les agents doivent s'exprimer, agir pour gagner sur leurs revendications avec la CGT, car ce n'est que de leur mobilisation que sortiront les

réponses favorables à leurs intérêts, à ceux du Service public et des citoyens.

Adhérer à la CGT, c'est être acteur et décideur de votre avenir. Notre vraie force, c'est l'action conjuguée et cohérente pour améliorer la situation de toutes et tous...à commencer par la réussite de votre "année d'Ecole"à tous les points de vue !

Cependant, et malgré ces constats, la DGFiP reste une administration attractive par la richesse de ses métiers et de ses possibilités de promotion.

**La CGT Finances Publiques** continue à se battre à vos côtés et durant toute votre formation. Elle met tout en ceuvre pour préserver les acquis et améliorer vos droits et garanties, les règles de gestion et les contenus de la scolarité.

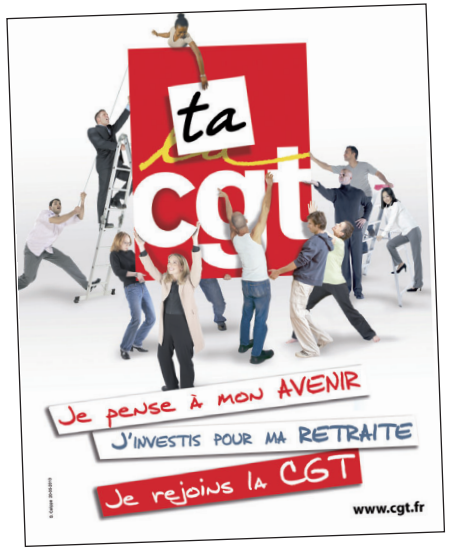

# LaNIG<br>D à**Z**

#### Service de la formation initiale :

Pour vous renseigner, vous informer et faciliter votre intégration, et faire le lien avec les services administratifs, n'hésitez pas à contacter :

- $\blacktriangleright$  Régine AZALBERT  $\varnothing$  : 05.61.15.85.60
- $\blacktriangleright$  Suzanne BONNET  $\varphi$  : 05.61.15.85.09

#### L'ATSCAF-ENFIP (Association Touristique Sportive et Culturelle des Administrations Financières) :

A Toulouse, vous pouvez retrouver les collègues qui s'occupent de cette association dans laquelle peuvent se retrouver les stagiaires, les chargés d'enseignement et tout le personnel administratif.

Le correspondant est :

 $\blacktriangleright$  Philippe DIDIER  $\varnothing$  : 05.61.15.85.32

Faites un effort… et participez à la vie sportive et culturelle de l'ENFiP… ça change un peu de la scolarité, croyez-en "les anciens" !

#### Stagiaires en situation de handicap :

Chaque année, l'ENFiP accueille des collègues handicapés, ayant passé le concours ou recrutés par voie contractuelle (contractuels-handicapés). Un "correspondant-handicap" a été désigné. Il s'agit de :

Suzanne BONNET  $\varphi$  : 05.61.15.85.09

C'est un sujet sur lequel nous intervenons depuis de nombreuses années et l'ENFiP a beaucoup amélioré les conditions matérielles d'accueil (travaux d'adaptation et d'aménagements des bâtiments et mobiliers, aides personnelles adaptées aux épreuves de contrôle des connaissances, services divers, travail de partenariat local avec une association...).

Néanmoins, beaucoup reste à faire pour leur permettre de réussir leur scolarité dans les meilleures conditions. D'autant que le recrutement de stagiaires handicapés va en augmentant. Cette augmentation génère des difficultés spécifiques pour ces stagiaires et impose d'améliorer encore l'accueil de ces collègues. La CGT a des propositions : améliorer l'information des autres stagiaires sur ces collègues, poursuivre l'adaptation de la documentation pédagogique (sous-titrage,...), élaborer des synthèses des visio-conférences, proposer des séances de reformulation des cours,...

#### Le personnel de l'ENFiP :

Pour la CGT, il n'y a que des collègues à l'ENFiP. Certains y restent quelques mois (les stagiaires) et d'autres plus longtemps !

Il y a, à l'ENFiP, les chargés d'enseignement et les agents des services administratifs. Vous n'aurez pas affaire directement à tous, mais tous contribuent au bon déroulement de votre scolarité. Et ça fait du monde !

#### **AIDES SOCIALES :**

**La plupart des dispositifs d'aides sociales vous seront ouverts lors de votre installation en septembre 2015, mais il existe des aides diverses qui vous sont ouvertes dès votre scolarité.**

**Les aides de l'action sociale sont ministérielles et touchent les domaines du logement, de la restauration, des vacances-loisirs et de l'aide d'urgence.**

**Renseignez-vous en consultant le document d'accueil de la Fédération des Finances CGT et auprès du correspondant social de l'ENFIP.**

#### Sites à consulter :

http://www.finances publiques.cgt.fr www.financespubliques.cgt.fr/enfip/

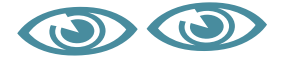

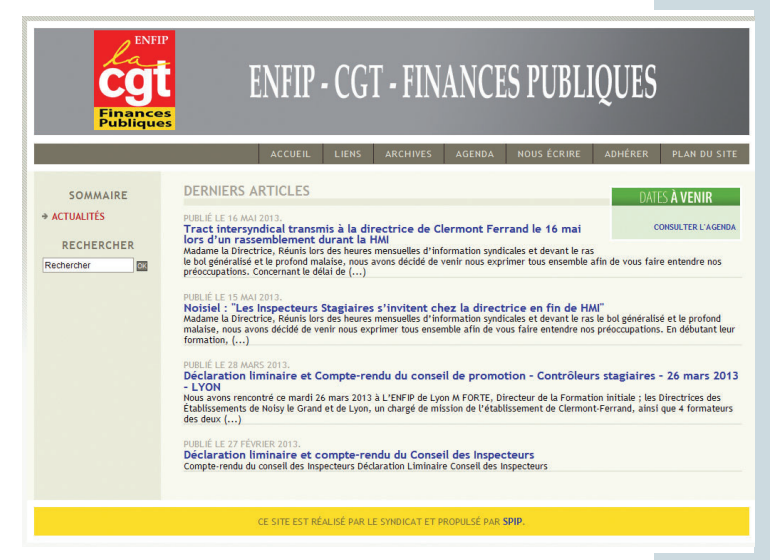

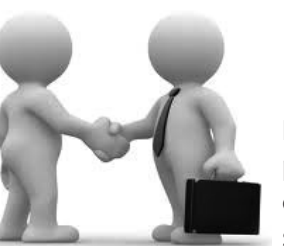

P our la CGT, la formation dispensée à l'ENFIP doit être une véritable formation professionnelle qui permette à la fois de préparer votre carrière et d'apprendre votre futur métier.

La formation que vous allez suivre repose sur l'alternance entre, d'une part, une période de formation théorique et technique à l'école (qui donne lieu à un contrôle des connaissances) et d'autre part, des stages d'application dans les services.

#### **Le déroulement de votre formation**

**Du 1er octobre au 21 novembre 2014** : Accueil à l'ENFIP, présentation de la scolarité,

Formation théorique à l'ENFIP (carrière et dominante informatique),

- **► Du 24 au 28 novembre 2014** : Stage de découverte des services,
- **Du 1er décembre au 19 décembre 2014** : Formation théorique à l'ENFIP,
- **► Du 5 au 9 janvier 2015 :** Stage d'approfondissement dans les services,
- **Du 12 janvier à fin mai 2015 :** Formation théorique à l'ENFIP,
- **Juin à août 2015 :** Stage d'application en ESI,
- **Septembre 2015 :** Stage d'application au 1er emploi dans l'ESI d'affectation.

#### **Suspensions des cours** : du **22/12/2014 au 2/1/2015**, du **16/2/2015 au 20/2/2015**, du **20/4/2015 au 24/4/2015** et le mois d'**août 2015.**

Votre formation théorique est composée de deux parties :

- **Une formation de « carrière » de 153h,** sur les thèmes suivants :
- Management et communication, comptabilité générale, les fondamentaux (présentation du Ministère et de la DGFiP, la déontologie, les conditions de vie au travail..), le recouvrement ;

- Les missions fiscales et les missions de la gestion publique.

#### **Une formation sur la « dominante métier » Informatique de 378h :**

- Sur les sujets suivants : informatique à la DGFiP, gestion des données, développement WEB, ingénierie des systèmes d'information, langages et administration des systèmes, COBOL, Réseaux ;
- ainsi que des cours d'anglais pour 36h ;
- des cours sous forme de conférence de 24h et des cours optionnels de 33h.

#### **L'organisation des cours**

Vous aurez des séances de cours de 6h30 par jour (3h le matin et 3h l'après-midi avec deux pauses de 15 minutes) et vous serez libérés le vendredi après-midi pour faciliter les retours éventuels, et en principe le mardi après-midi pour permettre les travaux personnels ou les séances de soutien ou les activités sportives.

L'amplitude horaire maximale de la journée sera de 9h à 17h, et s'y ajoute vos temps de trajets.

Matin : 9h10 - 12h25 (le vendredi 9h - 12h10)

Après-midi : 13h35 - 16h50

6

La CGT a signifié à l'administration l'intensité de cette formation, qui laisse peu de temps aux stagiaires pour assimiler les cours et refaire si besoin des exercices, et a demandé de libérer le lundi matin mais sans réponse sur ce point.

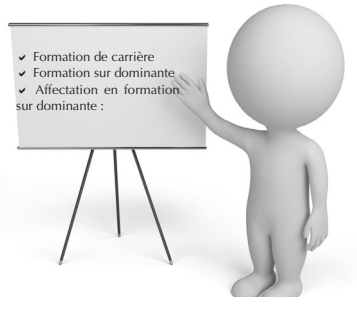

#### **Stage de découverte du 24 au 28 novembre 2014**

Positionné en début de scolarité, l'objectif de ce stage est de vous permettre d'appréhender concrètement l'organisation et l'exercice des missions de la DGFIP par la visite des services locaux ;

#### **Stage de d'approfondissement dans les services informatiques (ESI) du 5 au 9/01/2015**

Ce stage vise à approfondir et consolider les techniques et les connaissances acquises pendant la formation, en recentrant la démarche sur le domaine informatique.

#### **Stage d'application, 1ère phase, de juin à août 2015**

Ce stage doit vous permettre de mettre en pratique les enseignements théoriques et de découvrir plus précisément l'environnement professionnel.

#### **Stage d'application, 2ème phase, en septembre 2015**

Cette 2ème phase du stage d'application se fera dans **votre ESI d'affectation**.

Pendant ces deux stages d'application, vous bénéficierez d'un accompagnement personnalisé sous forme de tutorat. Vous devrez normalement avoir à vos côtés **un moniteur (un agent de catégorie B ou A)** sur lequel vous devez pouvoir compter durant tout le stage. **Attention : ce stage reste un véritable stage de formation qui vous permet d'appréhender toutes les facettes de votre futur métier.** De même, le monitorat n'est pas compensé au *prorata* du temps passé, ce qui rend de plus en plus difficile cette tâche pour les collègues.

Vous bénéficierez également des conditions habituelles des services en matière d'horaires, de régime d'ARTT et de congés (vous devrez prendre vos congés annuels au mois d'août... ce qui, au passage, diminue le temps de formation).

#### **Affectation en stage**

Vous n'effectuerez pas nécessairement les stages « découverte » et « application » dans le même département.

Pour le stage « découverte » vous allez devoir faire des vœux dès la rentrée.

L'administration affecte les stagiaires **en fonction des places disponibles** et de la volonté d'accueil des directions locales. Il arrive de plus en plus que certains stagiaires n'obtiennent pas satisfaction, et sauf cas particulier le 1er stage d'application se fera dans la même DISI que votre stage de découverte.

#### $%$  Faites-nous remonter toutes vos difficultés LE PLUS RAPIDEMENT POSSIBLE !

#### POINT INFO

**La situation dans les services (diminution d'effectifs, réformes de structures...) pousse l'administration à "utiliser" directement ses agents, même ceux qui effectuent un stage de formation. Il faut "être rentable" le plus rapidement possible selon les logiques de coût actuelles. Aussi, faites attention que ce stage reste un véritable stage de formation qui vous permette d'appréhender toutes les facettes de votre futur métier.** 

**Des permanences et des Heures Mensuelles d'Informations syndicales (HMI) spéciales seront organisées lors des moments importants de la scolarité : affectations en stage, contrôles des connaissances, affectations en dominante, période de rédaction des demandes de premières affectations et tous les autres sujets que vous auriez besoin d'évoquer.**

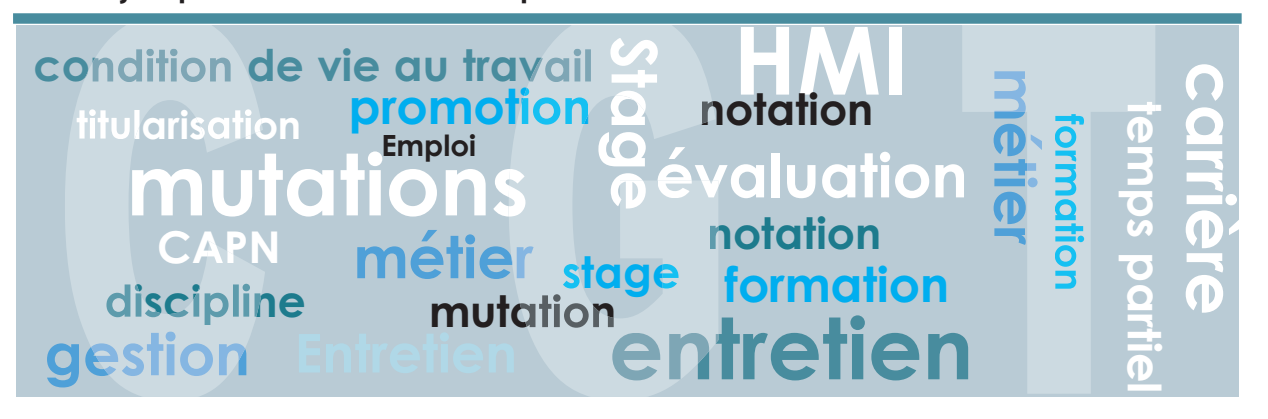

L'évaluation de votre formation comprend cinq épreuves obligatoires, organisées sous forme de contrôle continu tout au long de la scolarité, qui se décomposent en trois épreuves écrites et deux épreuves orales. S'y ajoute une note administrative de participation. Il est attribué à chacune des épreuves une note de 0 à 20, aucun coefficient n'est appliqué. Le calendrier des dates d'épreuves est prévisionnel et pourra être modifié par l'ENFIP qui vous en informera précisément.

Pour l'ENFIP, l'objectif des épreuves est de s'assurer de vos aptitudes à remplir vos futures fonctions en vue de votre titularisation. Le programme de chaque épreuve correspond à une partie des enseignements abordés jusqu'à la dernière semaine précédant celle de l'épreuve.

#### **Les épreuves écrites**

La durée des épreuves écrites varie de 2h à 3h .Ces épreuves permettent d'évaluer et d'apprécier les connaissances techniques, le raisonnement, les qualités d'analyse et de synthèse, ainsi que la rigueur de la motivation et les qualités rédactionnelles.

Elles sont susceptibles de revêtir des formes diverses et de s'appuyer sur des supports variés. Elles peuvent consister en la rédaction d'une note professionnelle, la résolution d'un ou plusieurs cas pratiques, la réponse à des questions ou la réalisation d'un ou plusieurs exercices techniques, etc.

1er écrit : semaine du 15 au 19 décembre 2014 ;

2<sup>ème</sup> écrit : semaine du 9 au 13 février 2015 ;

**3<sup>ème</sup> écrit : semaine du 2 au 6 mars 2015.** 

#### **Les épreuves orales**

Les deux épreuves orales sont organisées durant la formation en établissement. Chacune des épreuves orales, d'une durée maximale exerce les fonctions de chargé d'enseignement.

de 30 minutes, se déroule devant une commission d'examinateurs composée d'au moins deux membres, dont l'un d'eux, au moins,<br>
exerce les fonctions de chargé d'enseignement.<br>
Les épreuves orales portent sur l'analyse d'un su Les épreuves orales portent sur l'analyse d'un sujet principal puis sur des questions annexes en lien ou non avec le sujet principal. Ces questions annexes permettent d'évaluer les connaissances acquises par le stagiaire sur des parties de programme non traitées dans le cadre de la question principale. Cet exercice vise à apprécier, outre les connaissances techniques et les dispositions pour l'expression orale, la capacité à analyser les sujets évoqués et à leur apporter une solution simple, rigoureuse et de bon sens ainsi que, éventuellement, les aptitudes à l'exercice de responsabilités.

<sup>1</sup> 1<sup>er</sup> oral : semaine du 23 au 27 mars 2015 ;

<sup>2ème</sup> oral : semaine du 13 au 17 avril 2015.

Dans l'hypothèse où un stagiaire est dans l'impossibilité de se présenter à une épreuve, il doit en informer dès que possible l'établissement et lui faire parvenir dans les meilleurs délais les justificatifs relatifs à cette absence. En cas d'absence justifiée à l'une des épreuves, le stagiaire est autorisé par le directeur de l'établissement, qui en apprécie le bien fondé, à se présenter à une épreuve de remplacement. Le programme de l'épreuve de remplacement est identique à celui de l'épreuve qu'elle remplace. L'absence injustifiée à une épreuve entraîne l'attribution de la note de 0 sur 20, qui est comptabilisée dans la moyenne.

#### **La note administrative de participation**

Une "note administrative de participation" (NAP) entre également en compte dans le calcul de la moyenne. Elle sera attribuée avant même l'épreuve de rattrapage (cf. paragraphe sur la titularisation) au mois de juin. Composée d'une note chiffrée, elle est attribuée, sur proposition de l'équipe pédagogique, en fonction de votre "comportement général" et de vos "capacités à remplir vos futures missions". Plus exactement, elle repose sur 5 critères :

- 1 comportement, ponctualité, attention, assiduité en cours,
- 2 qualités de jugement et d'analyse durant les séances de cours,
- 3 participation orale, pertinence et aspect constructif des interventions, qualité du travail en groupe,
- 4 sens de l'organisation et méthode,
- 5 sens de la communication, esprit d'ouverture et qualité relationnelle durant la scolarité.

La CGT demande la suppression de la NAP, elle conteste son caractère subjectif et son importance dans la validation de la scolarité alors qu'elle est totalement opaque et non susceptible de recours.

**Nous vous conseillons d'informer au plus tôt l'équipe pédagogique, l'administration et la CGT des difficultés éventuelles et des problèmes qui pourraient perturber votre scolarité. Par expérience, toutes les situations difficiles se règlent si l'on s'y prend assez tôt !**

 $\bf{8}$ 

#### À l'issue du contrôle des connaissances...

Si votre moyenne est égale ou supérieure à 10/20, ce qui est le cas pour la quasi-totalité des stagiaires, le processus de titularisation s'enclenche.

Si vous n'avez pas la moyenne à l'issue de ces 5 épreuves et avec prise en compte de la NAP, vous participerez à **l'épreuve de rattrapage, d'une durée de 3 h,** organisée en fin de scolarité, quelques jours après le résultat du dernier oral et remise de la NAP. La note obtenue se substitue, quand elle lui est supérieure, à la note la plus basse obtenue à l'une des épreuves écrites ou orales.

Si vous n'obtenez pas la moyenne à l'issue de cette dernière épreuve, **vous ne pourrez en aucun cas être titularisé en tant que contrôleur**. Vous serez alors entendu par une "structure d'écoute". Devant celle-ci, composée de représentants de la direction de l'ENFiP et d'un représentant d'une direction locale, vous exposerez les difficultés rencontrées pendant la scolarité et leurs raisons. Les représentants de la CGT, qui ont l'expérience de ces structures, pourront utilement vous aider à la préparer et vous y accompagner. Ceci doit permettre d'éclairer l'Administration et vous aider à éviter un éventuel licenciement ou un reversement en catégorie C.

La décision finale de titularisation sera prise lors de la CAP nationale de titularisation à la fin de la scolarité.

#### Qu'est ce qu'une CAP ?

**La gestion individuelle des agents durant toute leur carrière (titularisation, mutations, entretien professionnel, refus de temps partiel, promotion, discipline...) est gérée par la CAP (Commission administrative paritaire) du corps concerné. C'est un organisme paritaire composé à égalité de représentants de l'administration et de représentants du personnel, élus directement par les agents tous les 3 ans. Les CAP émettent des "avis". Il existe des CAP nationales et locales.**

#### La CAP nationale de titularisation

Elle a pour objectif d'émettre un avis sur la titularisation de la promotion. A cette occasion, elle fait le point sur les conditions de déroulement de la scolarité. Surtout, elle traite de la situation des collègues qui n'ont pas eu la moyenne à l'issue de la scolarité. Il y a trois possibilités pour ceux-ci : le redoublement, le versement en catégorie C, en tant qu'Agent Administratifs des Finances Publiques ou le licenciement.

Le nombre de cas de non titularisation reste, selon les promotions, encore trop élevé. L'administration persiste dans sa volonté de ne pas accorder le redoublement systématiquement. La CGT demande le droit à la "2ème chance", c'est-à-dire au redoublement, pour les stagiaires qui le souhaitent et qui ont **TOUS** des raisons objectives expliquant les difficultés rencontrées.

Cette "2ème chance" doit être de droit, face à un système actuel de contrôle des connaissances qui tend à transformer la scolarité en "2ème concours" !

Nous demandons aussi une modification du fonctionnement de la CAP de titularisation pour que celle-ci joue un vrai **rôle de suivi** avec de réelles marges de manœuvres (notamment par la connaissance **en amont** des collègues susceptibles de ne pas être titularisés).

#### Reclassement et date d'effet de votre titularisation

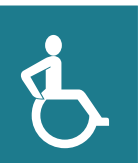

#### Discrimination pour les contractuels handicapés

Pour les contractuels handicapés, une étape s'ajoute au processus de titularisation. Depuis la promotion 2012/2013 le stage pratique est devenu probatoire pour ces collègues. La CGT Finances Publiques dénonce fortement cette règle, discriminatoire dans le sens ou ce stage n'est probatoire QUE pour les contractuels handicapés de catégorie B. Nous continuons à dénoncer cette mesure et nous vous tiendrons informés des discussions.

Suite à la réunion de la CAP, votre titularisation prendra effet au 1<sup>er</sup> octobre 2015.

 **Les Contrôleurs Stagiaires (CS) qui n'étaient pas fonctionnaires avant leur entrée à l'ENFiP,** seront titularisés au minimum au 2<sup>ème</sup> échelon du grade de Contrôleur des Finances Publiques de 2<sup>e</sup> classe (s'y ajoutent éventuellement la prise en compte de la période militaire, d'une partie de leur activité professionnelle dans le privé et dans le public).

**Les CS anciennement fonctionnaires** seront titularisés après prise en compte d'une partie de leur ancienneté administrative. C'est ce qu'on appelle le "reclassement".

De nombreuses et diverses modifications ont été apportées ces dernières années, qui rendent les calculs de reclassement assez difficiles. Les modifications fréquentes de la grille de catégorie C ont un impact sur les reclassements.

**Pour des informations précises et calculer votre reclassement, reportez-vous au document de la CGT "Reclassement de C en B" ou adressez vous aux représentants de la CGT dans les écoles.**

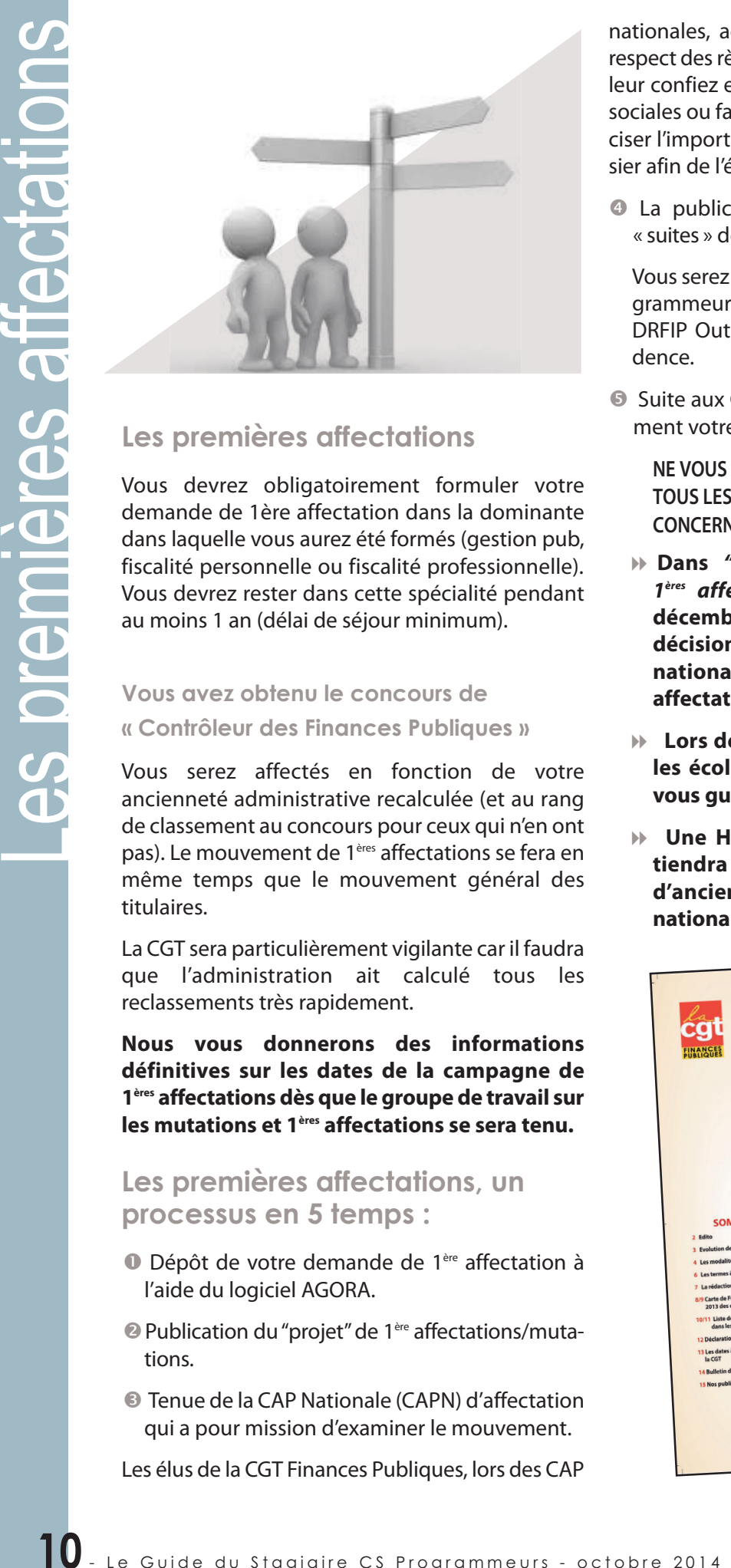

#### Les premières affectations

Vous devrez obligatoirement formuler votre demande de 1ère affectation dans la dominante dans laquelle vous aurez été formés (gestion pub, fiscalité personnelle ou fiscalité professionnelle). Vous devrez rester dans cette spécialité pendant au moins 1 an (délai de séjour minimum).

#### Vous avez obteny le concours de « Contrôleur des Finances Publiques »

Vous serez affectés en fonction de votre ancienneté administrative recalculée (et au rang de classement au concours pour ceux qui n'en ont pas). Le mouvement de 1<sup>ères</sup> affectations se fera en même temps que le mouvement général des titulaires.

La CGT sera particulièrement vigilante car il faudra que l'administration ait calculé tous les reclassements très rapidement.

**Nous vous donnerons des informations définitives sur les dates de la campagne de 1ères affectations dès que le groupe de travail sur les mutations et 1ères affectations se sera tenu.** 

#### Les premières affectations, un processus en 5 temps :

- **O** Dépôt de votre demande de 1<sup>ère</sup> affectation à l'aide du logiciel AGORA.
- Publication du "projet" de 1ère affectations/mutations.
- Tenue de la CAP Nationale (CAPN) d'affectation qui a pour mission d'examiner le mouvement.

Les élus de la CGT Finances Publiques, lors des CAP

nationales, accompagnés d'experts, s'assurent du respect des règles, défendent les dossiers que vous leur confiez et essaient de résoudre les situations sociales ou familiales difficiles. Nous tenons à préciser l'importance de nous transmettre votre dossier afin de l'évoquer en CAPN.

 La publication du mouvement définitif, les « suites » de la CAP.

Vous serez affecté sur un emploi qualifié de programmeur dans une direction nationale (DISI, DRFIP Outre-Mer ou DSFP AH-FP) et une résidence.

 Suite aux CAP locales vous connaîtrez précisément votre affectation locale.

**NE VOUS INQUIÉTEZ PAS, VOUS TROUVEREZ TOUS LES RENSEIGNEMENTS ESSENTIELS CONCERNANT L'ENSEMBLE DE CE PROCESSUS :**

- **Dans** *"Le Guide du Stagiaire spécial 1ères affectations des CS"* **publié en décembre 2014 (qui tiendra compte des décisions prises lors du groupe de travail national sur les mutations et 1ères affectations du mois d'octobre 2014).**
- **Lors des permanences organisées, dans les écoles, avec des élus en CAP, afin de vous guider dans vos démarches.**
- **Une HMI "spéciale** *1ères* **affectations" se tiendra dans les écoles avec la présence d'anciens stagiaires et d'élus en CAP nationale.**

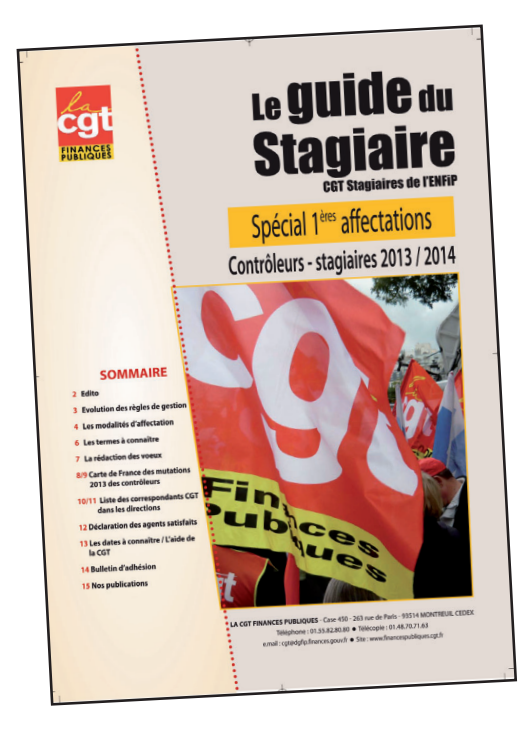

#### La carrière de contrôleurs des **Finances Publiques**

Vous êtes actuellement Contrôleur stagiaire et vous serez titularisé dans les conditions précisées page 9.

Vous déroulerez ensuite votre carrière dans le grade de Contrôleur 2ème classe (avancement d'échelon se traduisant par une augmentation de l'indice de traitement) en fonction de votre ancienneté et de votre entretien professionnel. *(cf. tableaux ci-contre).*

Vous pourrez ensuite accéder au grade de Contrôleur 1<sup>ère</sup> classe, puis de Contrôleur Principal :

- soit par Tableau d'avancement (avancement possible à partir d'une certaine ancienneté) ;

- soit par concours professionnel (conditions d'ancienneté à remplir pour candidater).

#### **Conditions statutaires pour l'accès au grade de contrôleur principal :**

#### **Par Tableau d'avancement** :

- avoir au moins atteint le 7ème échelon de contrôleur 1ère classe ;

- et justifier d'au moins 5 ans de services effectifs dans un corps de catégorie B ou de même niveau.

#### **Par concours professionnel :**

- avoir au moins atteint le 6ème échelon de contrôleur 1ère classe ;

- et justifier d'au moins 3 ans de services effectifs dans un corps de catégorie B ou de même niveau.

#### **Conditions statutaires pour l'accès au grade de contrôleur 1ère classe :**

#### **Par Tableau d'avancement :**

- avoir au moins atteint le 7ème échelon de contrôleur 2ème classe ;

- et justifier d'au moins 5 ans de services effectifs

#### **Par concours professionnel :**

- avoir au moins 1 an d'ancienneté dans le 4ème échelon de contrôleur 2ème classe ;

- et justifier d'au moins 3 ans de services effectifs dans un corps de catégorie B ou de même niveau.

#### **Les services effectifs ne prennent pas en compte les périodes interrompues d'activité suivantes :**

- le congé parental, la disponibilité,

- le service national (les périodes de réserve et d'engagement comme officier ou sous-officier sont prises en compte),

- la formation initiale dans les écoles (hors stage pratique).

Le décret n° 2010-982 du 26 août 2010 portant statut particulier du corps des contrôleurs des finances publiques définit les conditions statutaires de recrutement et de déroulement de carrière.

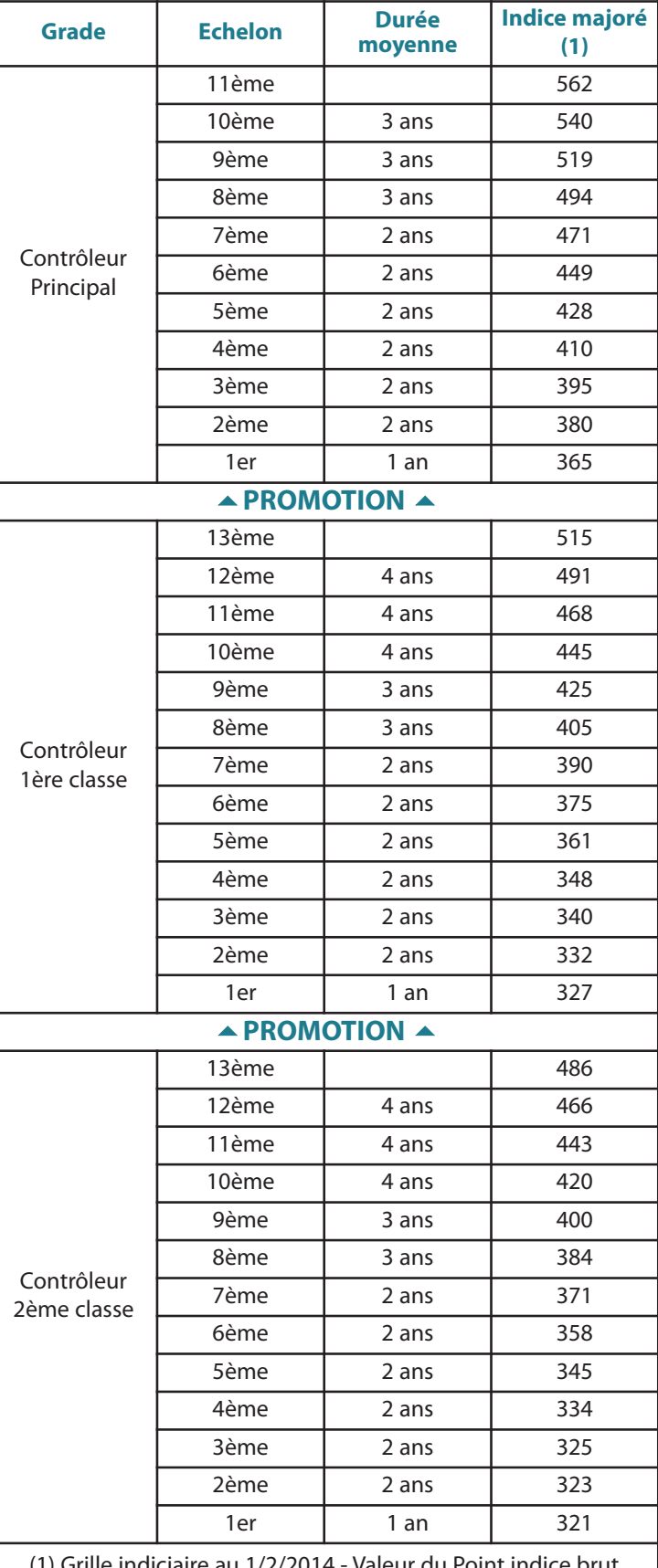

(1) Grille indiciaire au 1/2/2014 - Valeur du Point indice brut depuis le 1/7/2010 : 4,6303 €

organismes institutionnels existent à l'ENFiP.

Certains concernent le personnel "permanent" (les chargés d'enseignements et le personnel administratif) : CTL (Comité technique local, qui traite des questions générales de fonctionnement des services), CAPL (Commissions administratives paritaires locales, qui a connaissance de toutes les questions individuelles concernant la carrière), CHSCT (Comité Hygiène et Sécurité et Conditions de Travail), CDAS (Comité Départemental à l'Action Sociale). Vous retrouverez ces organismes dans votre future direction.

#### Les conseils de promotion

Concernant les stagiaires inspecteurs et contrôleurs, un nouvel organisme a été créé : le Conseil de Promotion (CP).

Pour la CGT Finances Publiques, les modalités proposées pour cette instance sont une véritable provocation, faisant de ce conseil une simple réunion d'information et faisant des élus des stagiaires de simples alibis à un simili de dialogue social.

Suite aux nombreuses mobilisations, une nouvelle discussion sur ces modalités a été engagée avec l'ENFiP et la DG durant le mois de juin 2014.

Pour la CGT, il doit avoir une compétence large, et doit se prononcer sur les décisions de caractère général relatives au fonctionnement des services d'enseignement, à l'organisation des études, à l'application des programmes...

Une liste CGT sera présentée, composée de stagiaires comme vous. Vous pourrez, si vous nous rejoignez, être candidat.

#### Pourquoi voter?

Ce sont les stagiaires qui éliront leurs représentants. Il est important de se faire représenter pour faire valoir ses droits, d'autant plus pour ces années de changement ! Il s'agit aussi de s'assurer que votre opinion soit prise en compte, pour l'année en cours comme pour les promotions suivantes.

Des succès, grands ou plus modestes, n'ont été possibles les années précédentes en conseil d'établissement ou conseil de scolarité ou plus récemment en conseil de promotion, qu'en liant la mobilisation des stagiaires et le travail de leurs représentants.

Les candidats CGT s'inscriront dans cette démarche. Stagiaires comme vous, mêlant militants ayant l'expérience des services et du dialogue social et nouveaux syndiqués, ils mettront en oeuvre cette démarche, et ils s'engageront notamment à :

- préparer collectivement les réunions des Conseil de Promotion (lors des HMI en particulier) ;
- faire remonter les attentes et les demandes des stagiaires ;
- $\triangleright$  transmettre les informations par la distribution d'un compte-rendu.

### **ELECTIONS PROFESSIONNELLES**

Le 4 décembre, l'ensemble de la fonction publique votera pour les élections professionnelles.

Seuls les agents d'origine interne lauelaue soit le concours obtenu), titulaires d'un arade de la DGFiP, seront appelés à voter.

Vous voterez donc, en tant aue contrôleur stagigire, pour les CAP Nationales de la catégorie C ainsi que pour le Comité Technique Ministériel (CTM).

Ces élections sont un enieu maieur pour défendre votre statut et vos conditions de travail.

Dans le bal incessant des réformes (RGPP, RéATE, MAP, acte III de la décentralisation. Réforme territoriale. démarche stratégique) avoir une CGT forte est un

> enieu essentiel pour le devenir des missions de service public et la défense des droits et agranties individuels et collectifs des agents. En 2011, date des dernières élections professionnelles, la CGT. avec près de 30 % des voix est arrivée première au ministère et a

obtenu le plus de représentants en CAP nationales et locales.

Toutes les questions relatives au service public font partie des revendications maieures de la CGT ! Le Service Public n'est ni un concept ni l'héritage d'un passé dépassé, il est le mode d'organisation qui permet aux sociétés de s'organiser collectivement pour le bien être et l'intérêt de l'ensemble de la population ! La CGT Finances Publiques milite pour un progrès social profitable à toutes et tous!

Tout montre que dans les années à venir nous aurons besoin d'un syndicalisme fort, déterminé, ouvert, capable de proposer, de rassembler, de lutter, de néaocier. C'est ce syndicalisme aue veut incarner la CGT Finances Publiques. C'est pour le faire vivre que s'enaggent toutes les candidates et candidats de la CGT Finances Publiques sur les listes pour les CAP nationales et CT Ministériel.

Le 4 décembre, la CGT Finances Publiques vous invite à donner de la force à vos revendications  $\,$ en votant pour eux !

# Être syndiqué c'est participer

- Chacun a le droit d'être défendu individuellement, mais rien ne se gagne sans une véritable action collective.
- Chaque décision qui est prise "en haut" a des répercussions dans votre travail... et aussi dans votre vie. Mais chaque victoire "en bas" compte.
- Pour être écouté, se faire entendre, prendre l'initiative, être porteur d'idées !

"Le mécanisme est simple" : plus les organisations syndicales ont de poids (nombre d'adhérents, d'électeurs...), mieux elles sont prises en compte pour vous représenter, vous défendre et pour porter vos revendications. Cela permet d'être présent à tous les niveaux par le biais des différentes structures de la CGT : à la DGFiP (la CGT Finances Publiques), aux Ministères de Bercy (la Fédération des Finances CGT) et dans la Fonction publique d'État avec l'UGFF-CGT (Union générale des fédérations des fonctionnaires).

#### La CGT: une force aui compte!

Présente dans toutes les directions et départements, la CGT met à votre disposition ses dizaines d'élus en Commissions Administratives Paritaires (CAP) nationales, son millier d'élus et représentants dans les différentes instances locales (CAP locales, Comités Hygiène Sécurité et Conditions de vie au Travail, Comité Départemental d'Action Sociale) et ses milliers de militants et de correspondants de site. Autant de représentants disponibles sur chaque lieu de travail pour vous aider tout au long de votre carrière.

#### Qu'est-ce-que la CGT?

Vous la connaissez sûrement si vous êtes interne ou si vous avez déjà une expérience professionnelle antérieure. La CGT, qui regroupe plus de 700 000 adhérents, est la première organisation syndicale du pays lors des élections professionnelles.

 Héritière de valeurs humanistes et internationalistes, la CGT agit au quotidien sur les lieux de travail comme dans la société, pour que prévalent les idéaux de liberté, d'égalité, de justice, de fraternité et de solidarité. Elle porte les valeurs du Service public,

militant à la fois sur ses contenus et les conditions d'exercices des missions.

- Elle agit pour une société démocratique, libérée de toutes les formes d'exploitation et de domination, contre les discriminations et les exclusions de toutes natures (fondées sur les origines, les croyances, le sexe...).
- Elle agit pour promouvoir l'égalité entre les femmes et les hommes, les libertés et les droits syndicaux, le plein exercice de la citoyenneté, la défense de l'environnement, un développement durable soucieux de l'intérêt de tous, pour la paix et le désarmement, les droits de l'homme et le rapprochement des peuples.
- La démarche de la CGT articule contestation, propositions alternatives et capacités à négocier en gagnant, par l'action "du local au global", de nouvelles conquêtes sociales. Ce n'est possible que dans la perspective d'un syndicalisme unitaire, solidaire de toutes les formes du salariat (du public au privé, des agents aux cadres et techniciens,...) et présent sur tous les lieux (lieu de travail, département, Etats, Europe, Monde). En ce sens, la CGT est membre de la CES (Confédération Européenne des syndicats) et participe au développement de la nouvelle Confédération Syndicale Internationale (CSI).

Dès aujourd'hui, <sup>à</sup> la DGFiP, rejoignez la CGT Finances Publiques

#### À L'ENFIP, UNE CGT IMPLANTÉE, DYNAMIQUE, UTILE AUX AGENTS !

### La CGT... S'informer !

*D* urant cette année de formation, vous serez éloignés des services ("*La vraie vie*" comme on dit à l'ENFiP). Or, notre administration est en train de vivre de profonds changements.

L'activité revendicative ne s'arrête pas !

La liberté d'action de chaque agent et de chaque syndiqué commence par son information. Cela permet de pouvoir échanger collectivement avec les collègues ou les autres syndiqués, de donner son point de vue pour décider ensemble.

"*Le mag syndical*", adressé à tous les adhérents et dans les services, le site CGT Finances Publiques, les publications des sections locales (dont, par exemple "*Le Guide du Stagiaire*" sur l'ENFiP), les publications des autres structures CGT (au niveau ministériel, Fonction publique...) permettent de connaître les événements de la DGFiP comme ceux de son environnement, l'analyse de la CGT pour en débattre avec ses collègues de travail.

Au travers de ses publications, "*Ensemble*", la "*NVO*" (hebdomadaire d'actualité), "*Options*" (pour les ingénieurs, cadres et techniciens), "*Vie Nouvelle*" (pour les retraités), la confédération CGT apporte une ouverture sur le monde du travail, utile pour solidariser les intérêts de tous, construire des luttes qui unissent tant au plan local qu'au plan national, européen et international.

De même, face aux enjeux, comprendre les évolutions à l'œuvre, échanger, croiser les expériences individuelles et collectives, disposer de connaissances utiles est indispensable. C'est la finalité assignée à la formation syndicale CGT afin que chaque syndiqué puisse prendre toute sa place dans l'activité et la vie de son syndicat.

#### Heure mensuelle d'information. droit de grève et assemblées générales

Comme les agents titulaires, vous avez le droit de participer aux Heures Mensuelles d'Information syndicale (HMI) et de faire grève. Notre rôle est de vous tenir informés : nous vous encourageons donc à participer aux HMI qui seront aussi l'occasion de parler des problèmes que vous pourriez rencontrer durant la scolarité.

Vous pouvez également participer, une fois dans l'année, à l'assemblée générale d'une organisation syndicale, ainsi qu'à celle de la mutuelle.

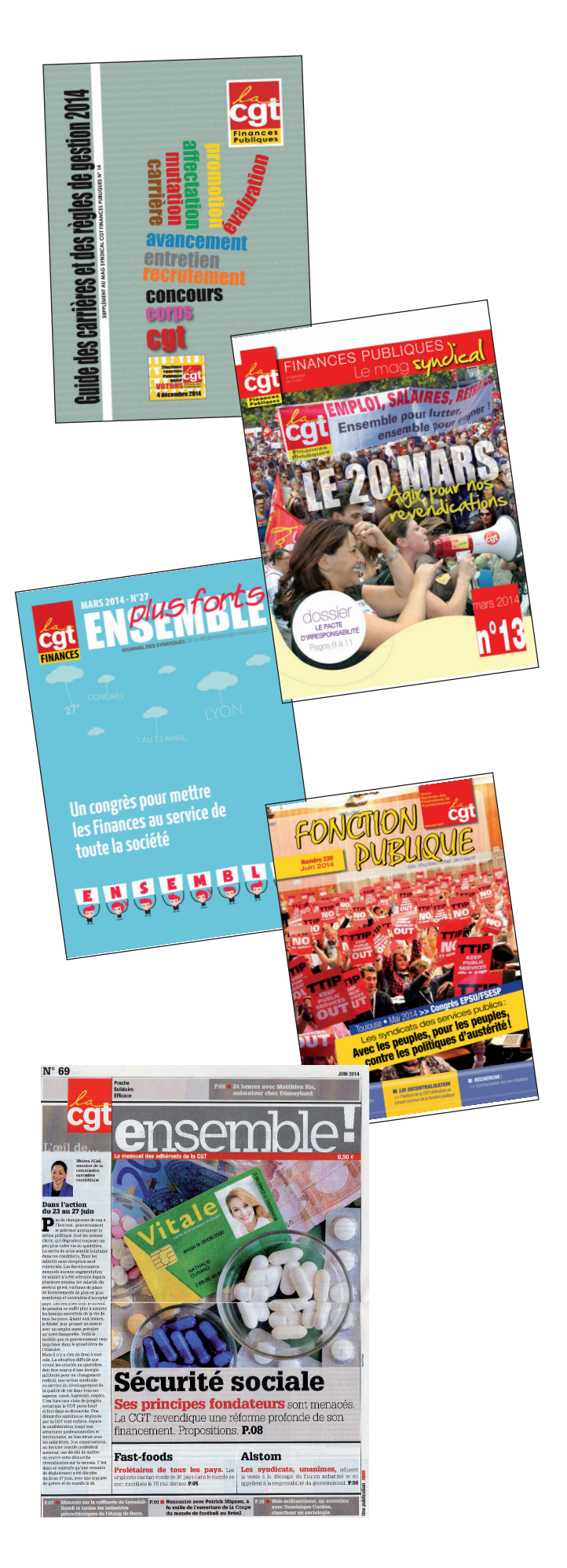

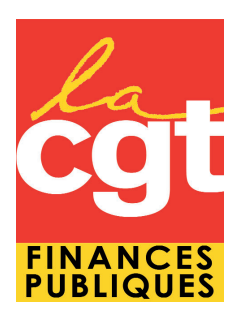

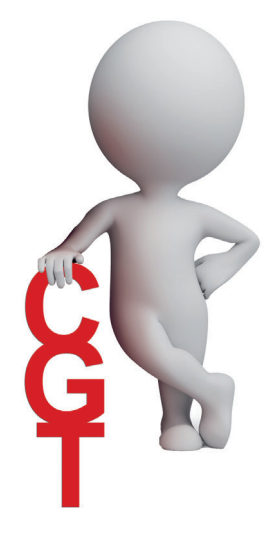

**Construire ensemble** l'action collective pour gagner

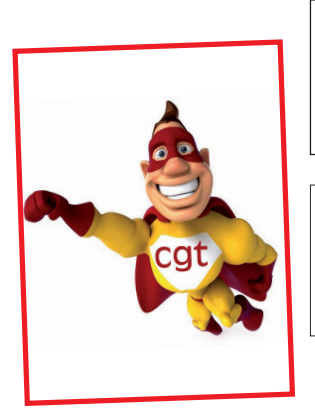

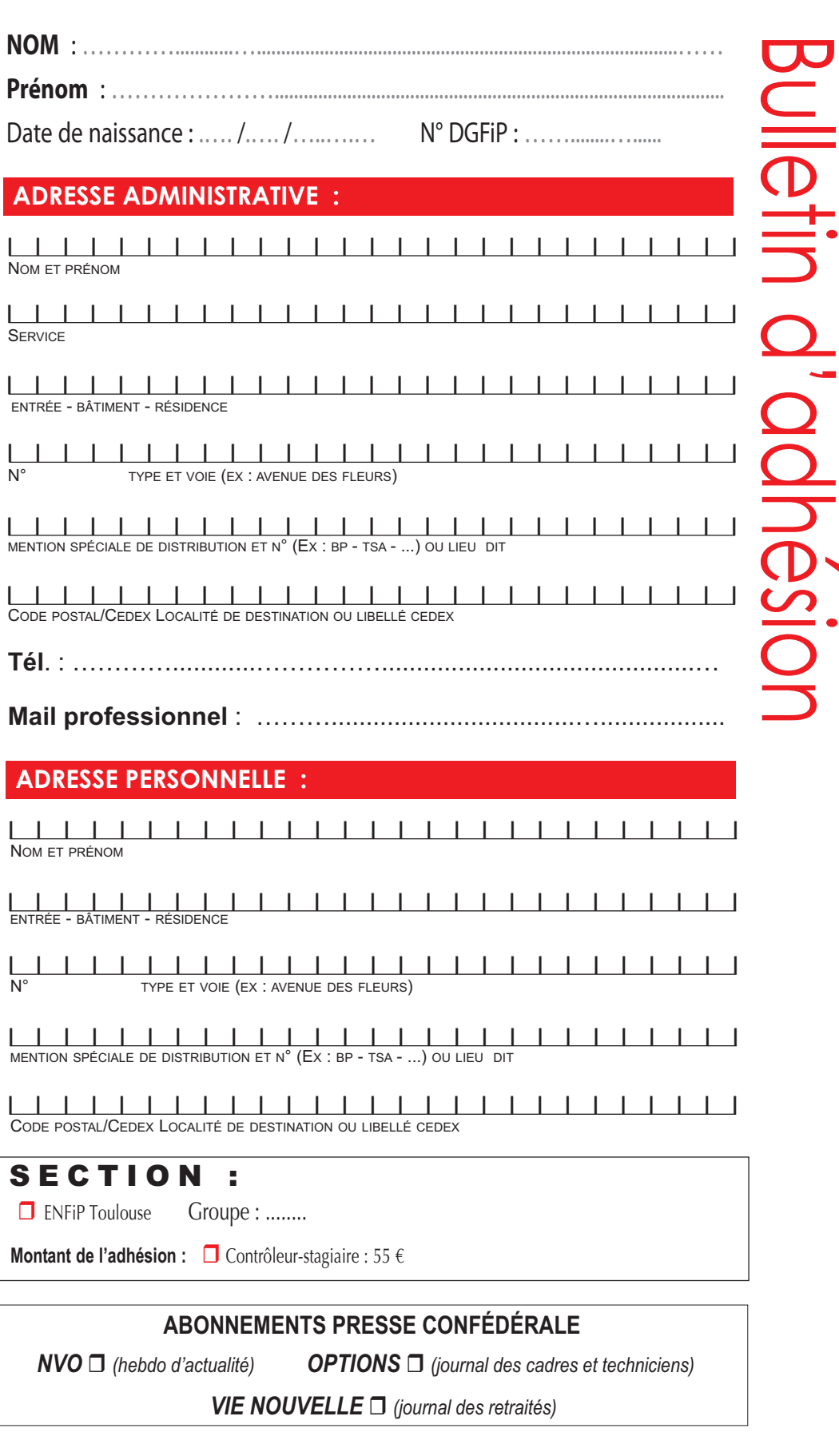

Date : .…. /.…. /…..….… Signature :

www.financespubliques.cgt.fr **•** Courriels : cgt@dgfip.finances.gouv.fr • dgfip@cgt.fr • h **Tél : 01.55.82.80.80** h **Fax : 01.48.70.71.63 Salle CAP nationales : Tél : 01.55.82.80.72 / 8073 / 8074 / 8075**

## **POUR DE MEILLEURES CONDITIONS DE VIE AU TRAVAIL**

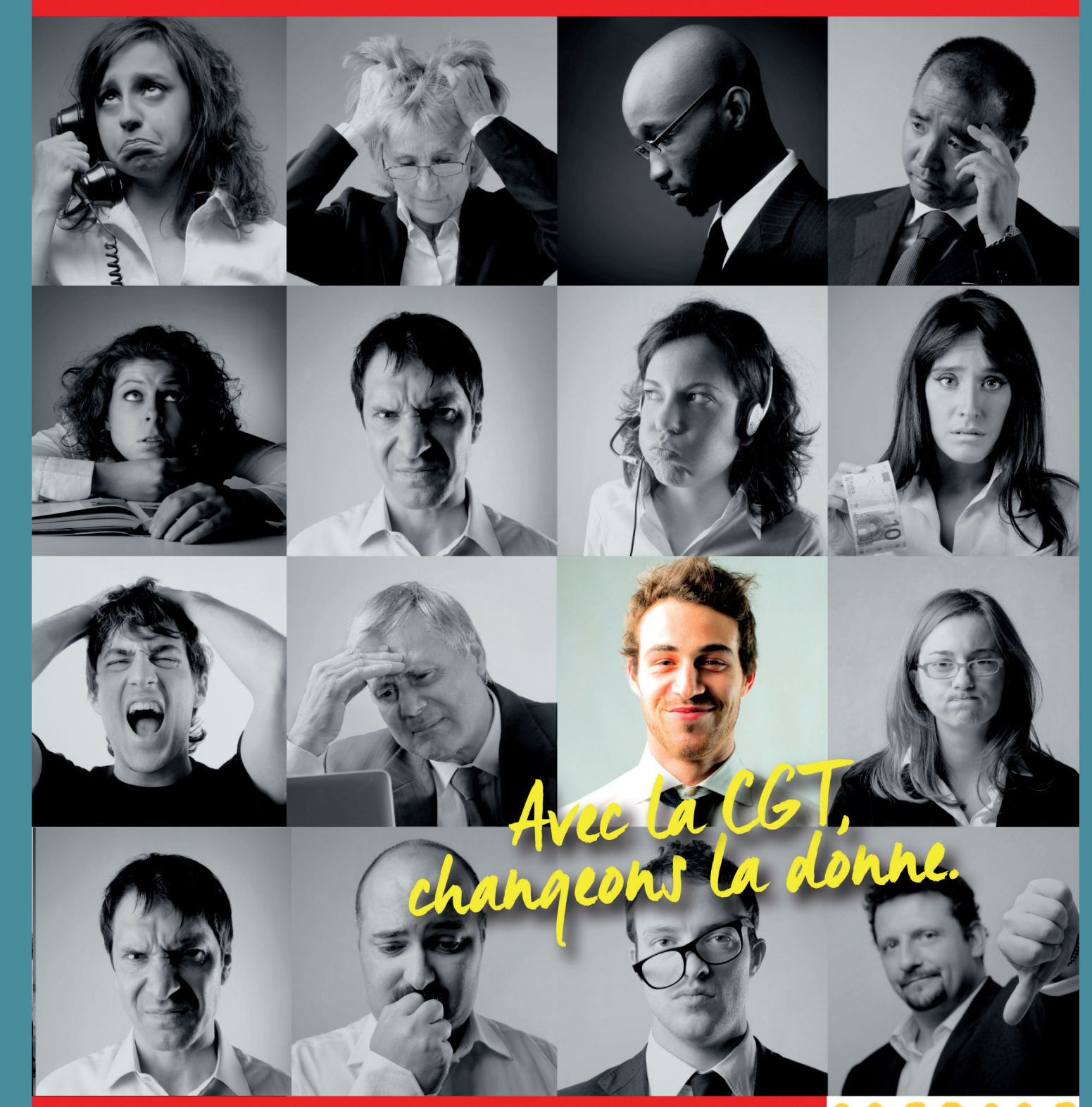

## **JEUDI 4 DÉCEMBRE 2014** ÉLECTIONS PROFESSIONNELLES

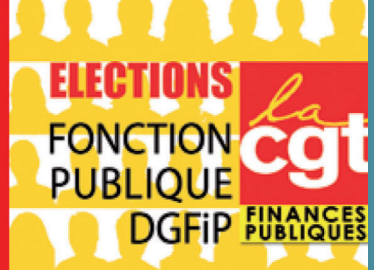